#### **МИНИСТЕРСТВО СЕЛЬСКОГО ХОЗЯЙСТВА РОССИЙСКОЙ ФЕДЕРАЦИИ**

Федеральное государственное бюджетное образовательное учреждение высшего образования **«КУБАНСКИЙ ГОСУДАРСТВЕННЫЙ АГРАРНЫЙ УНИВЕРСИТЕТ ИМЕНИ И. Т. ТРУБИЛИНА»**

### ФАКУЛЬТЕТ ЭНЕРГЕТИКИ

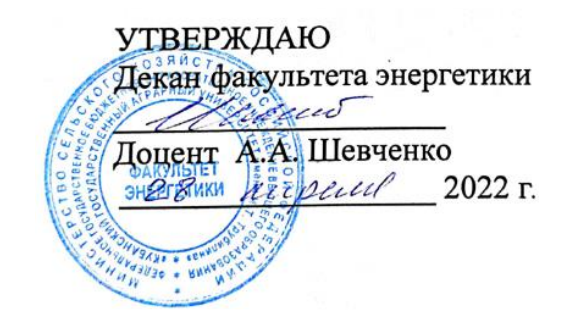

# **Рабочая программа дисциплины**

«Начертательная геометрия»

**Направление подготовки** 35.03.06 «Агроинженерия»

**Направленность подготовки** «Электрооборудование и электротехнологии»

> **Уровень высшего образования** Бакалавриат

> > **Форма обучения** Очная, заочная

> > > **Краснодар 2022**

Рабочая программа дисциплины «Начертательная геометрия» разработана на основе ФГОС ВО 35.03.06 Агроинженерия, утвержденного приказом Министерства образования и науки РФ 23 августа 2017 г. № 813

Автор:

Автор:<br>Старший преподаватель — <u>И. И</u>фринг Н.Н. Кузнецова

Рабочая программа обсуждена и рекомендована к утверждению решением кафедры архитектуры от 28. 03. 2022 г., протокол № 10.1

Заведующий кафедрой канд. тех. наук, доцент А.М. Блягоз

Рабочая программа одобрена на заседании методической комиссии факультета энергетики, протокол от 18.04.2022 № 8.

Председатель методической комиссии методической комиссии<br>д –р техн. наук, профессор И.Г. Стрижков

Руководитель основной профессиональной образовательной программы канд. техн. наук, доцент

 $\mathbb{C}/\mathbb{Z}/\mathbb{C}$ . А. Николаенко

### **1 Цель и задачи освоения дисциплины**

**Целью** освоения дисциплины «Начертательная геометрия» является формирование комплекса знаний о выполнении и чтении технических чертежей, выполнении эскизов электротехнических деталей, составлении конструкторской и технической документации.

#### **Задачи дисциплины**

развитие у студентов пространственного мышления и навыков конструктивно-геометрического моделирования;

выработка способностей к анализу и синтезу пространственных форм, реализуемых в виде чертежей деталей и сборочных единиц;

− формирование у студентов умений и навыков пользоваться нормативной и справочной литературой.

# **2 Перечень планируемых результатов обучения по дисциплине, соотнесенных с планируемыми результатами освоения ОПОП ВО**

**В результате освоения дисциплины формируются следующие компетенции:**

**УК-1** Способен осуществлять поиск, критический анализ и синтез информации, применять системный подход для решения поставленных задач.

**ОПК-1** Способен решать типовые задачи профессиональной деятельности на основе знаний основных законов математических, естественнонаучных и общепрофессиональных дисциплин с применением информационно-коммуникационных технологий.

## **3 Место дисциплины в структуре ОПОП ВО**

«Начертательная геометрия» является дисциплиной обязательной части ОПОП ВО подготовки обучающихся по направлению 35.03.06 «Агроинженерия», направленность «Электрооборудование и электротехнологии».

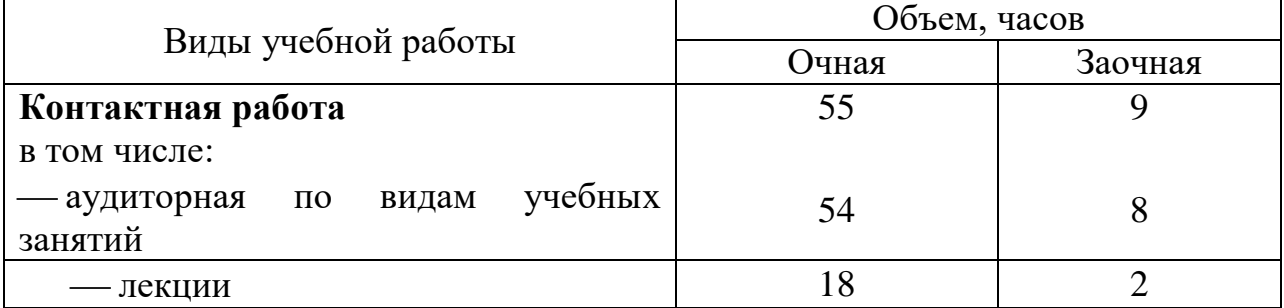

## **4 Объем дисциплины** (72 часа, 2 зачетных единицы)

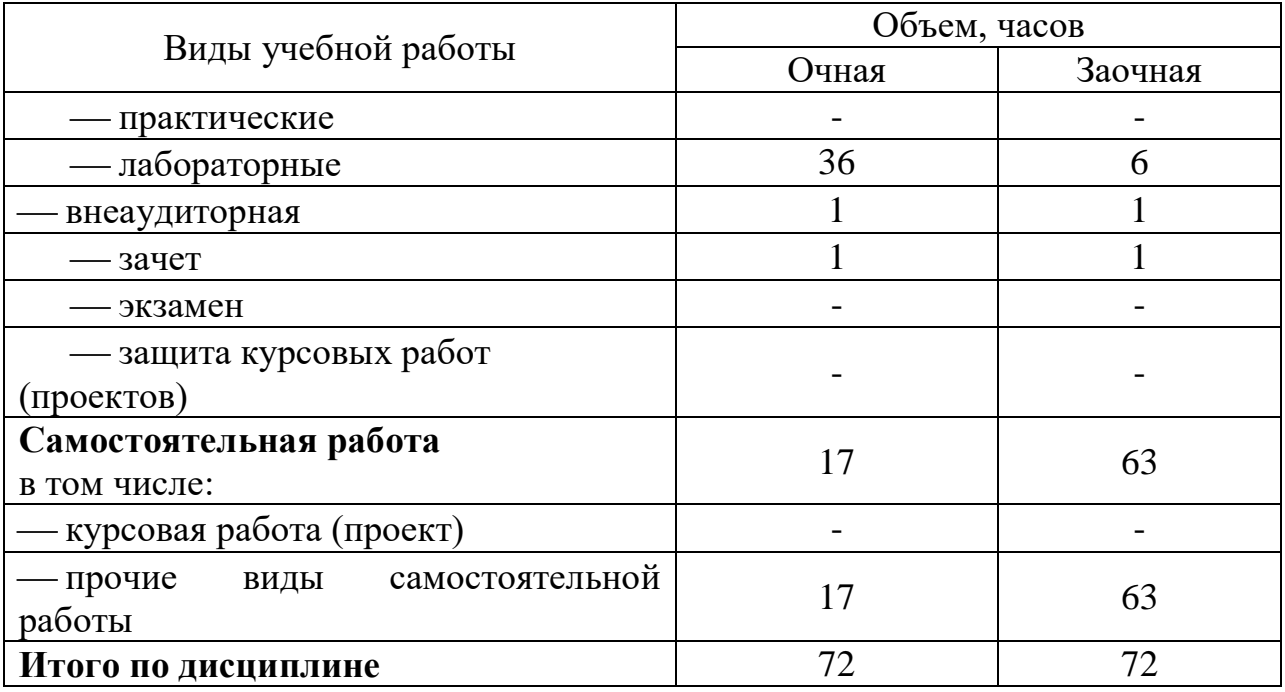

# **5 Содержание дисциплины**

По итогам изучаемого курса студенты сдают зачет. Дисциплина изучается на 1 курсе, в 1 семестре.

### **Содержание и структура дисциплины по очной форме обучения**

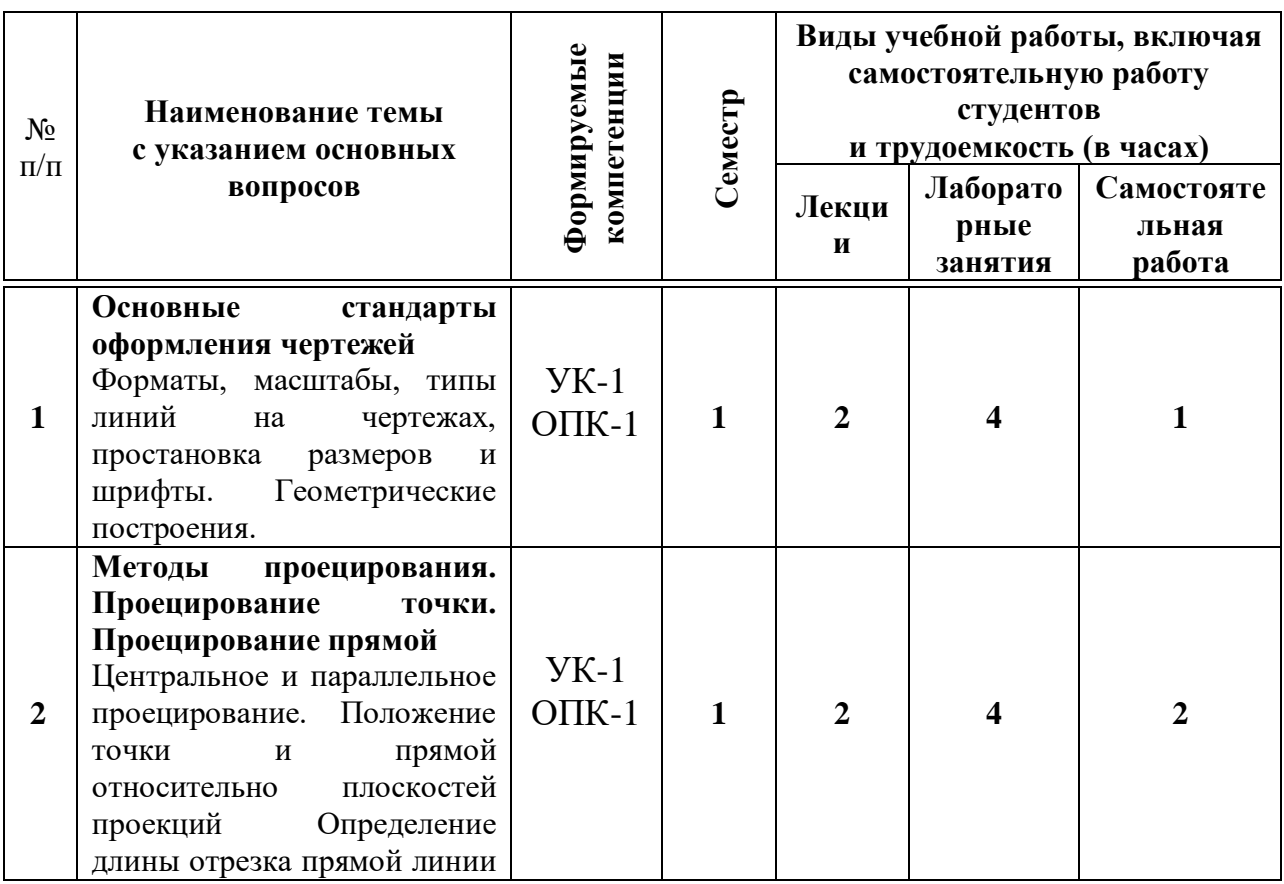

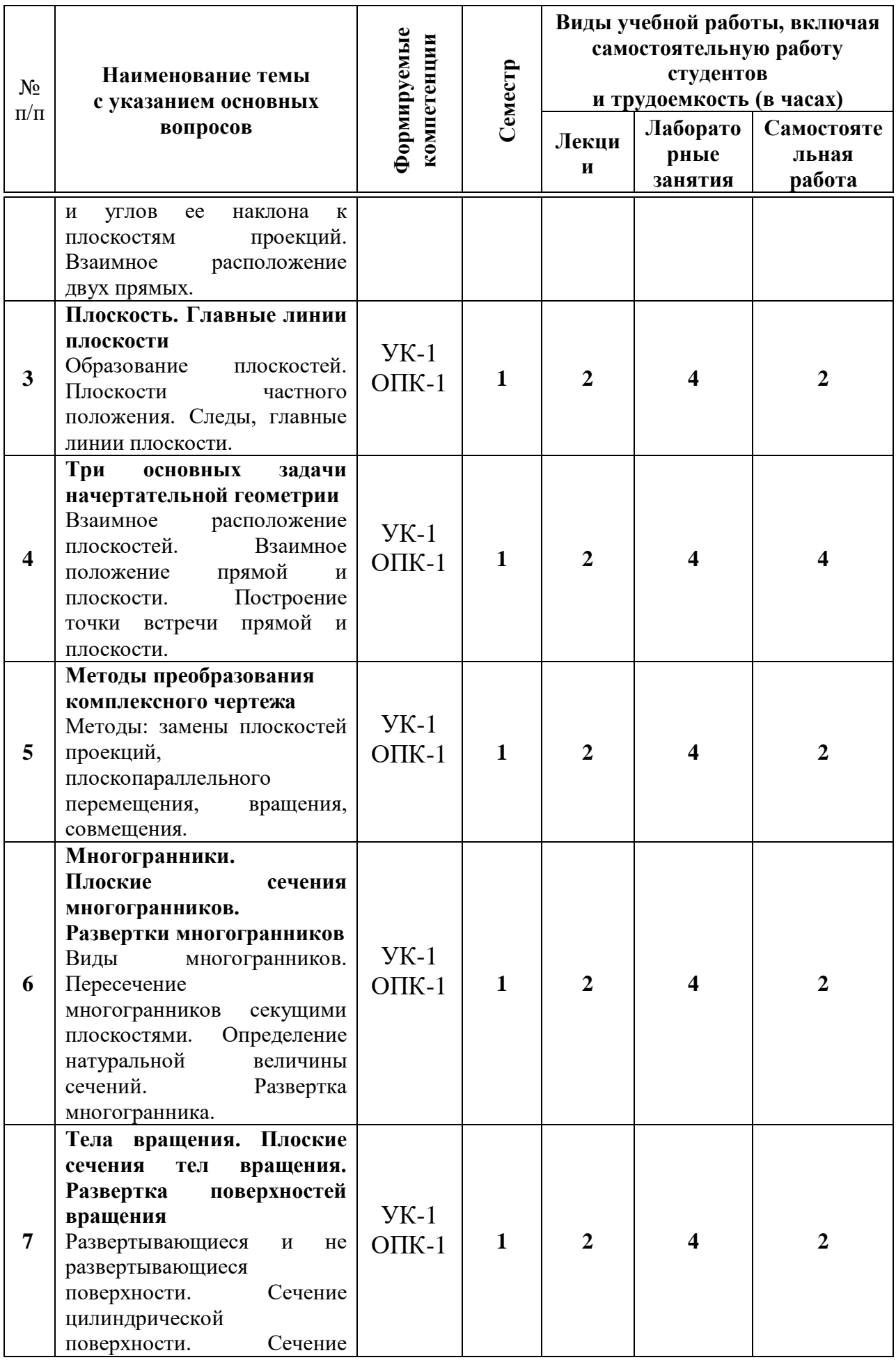

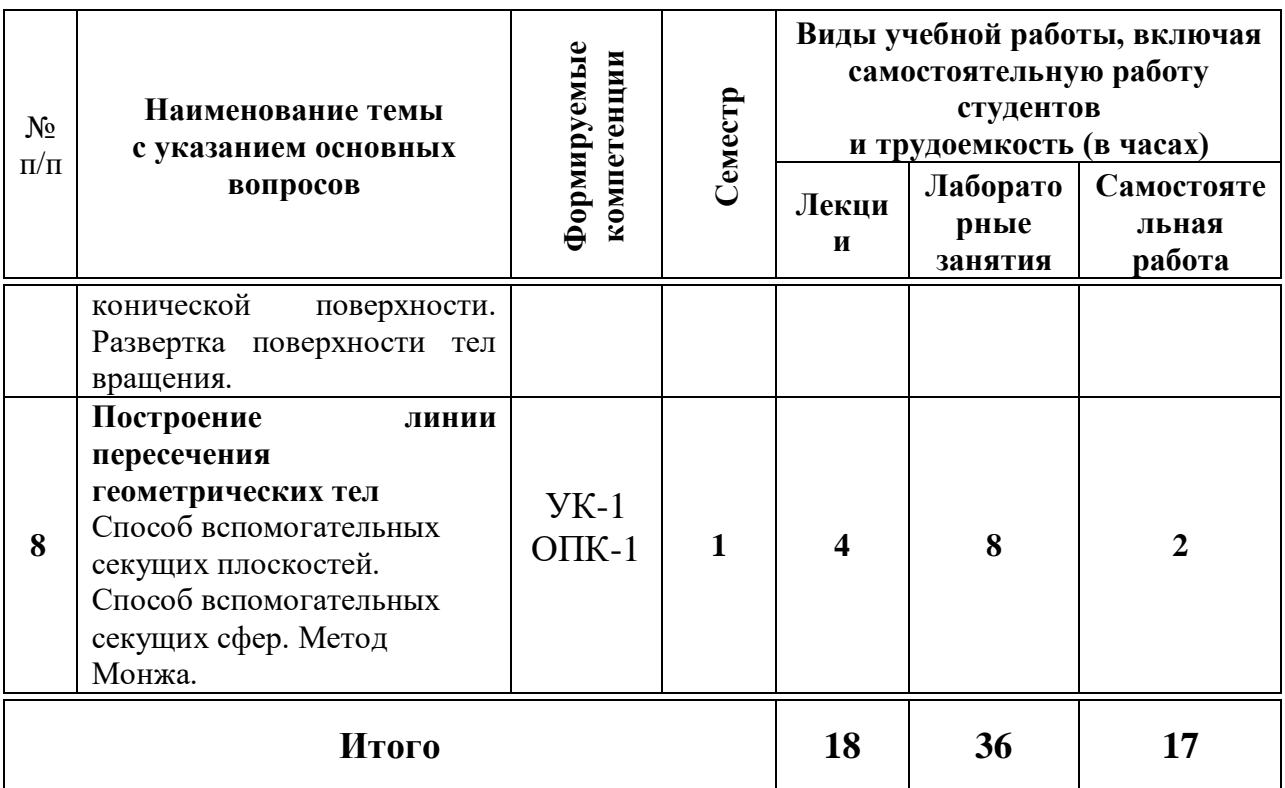

# **Содержание и структура дисциплины по заочной форме обучения**

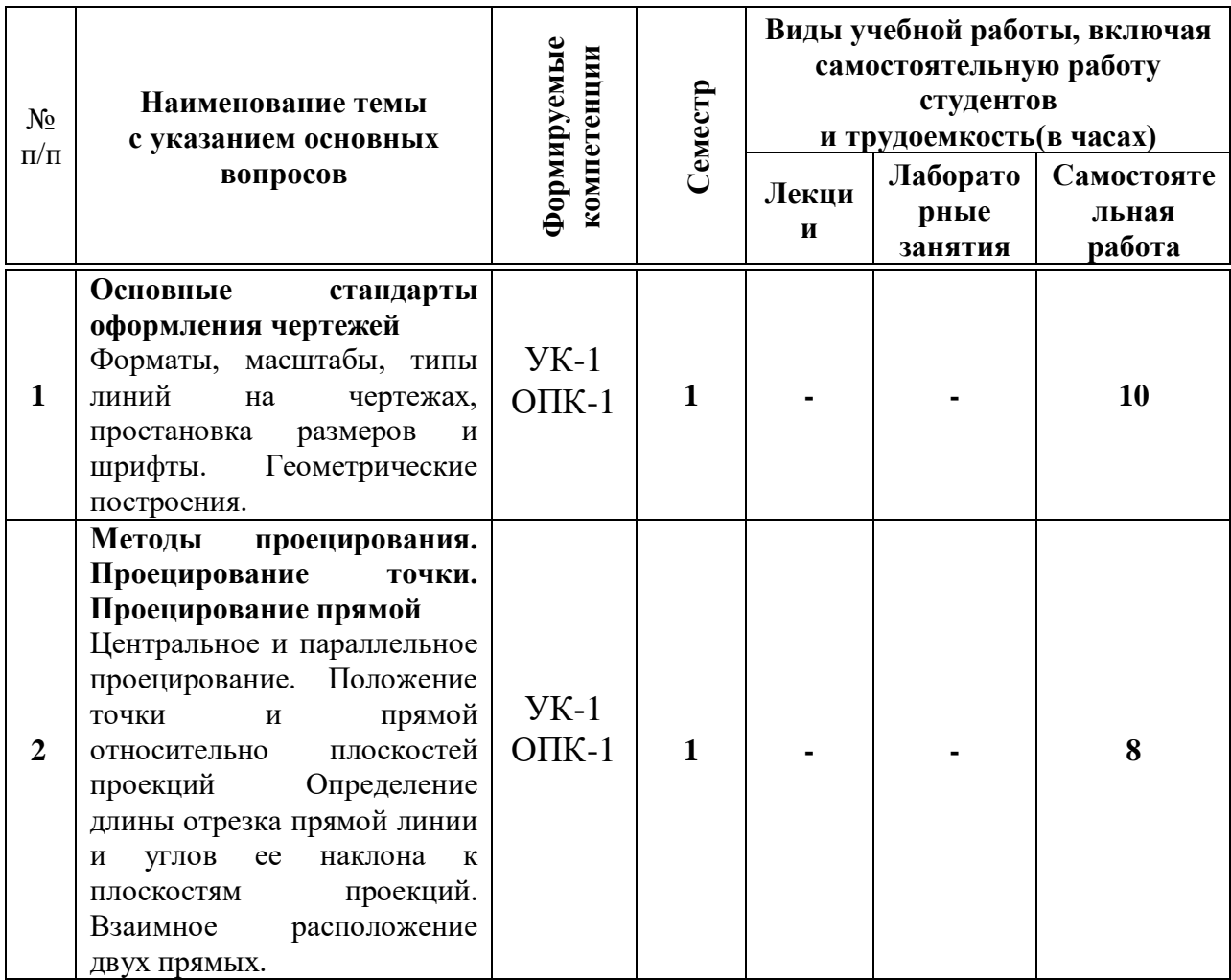

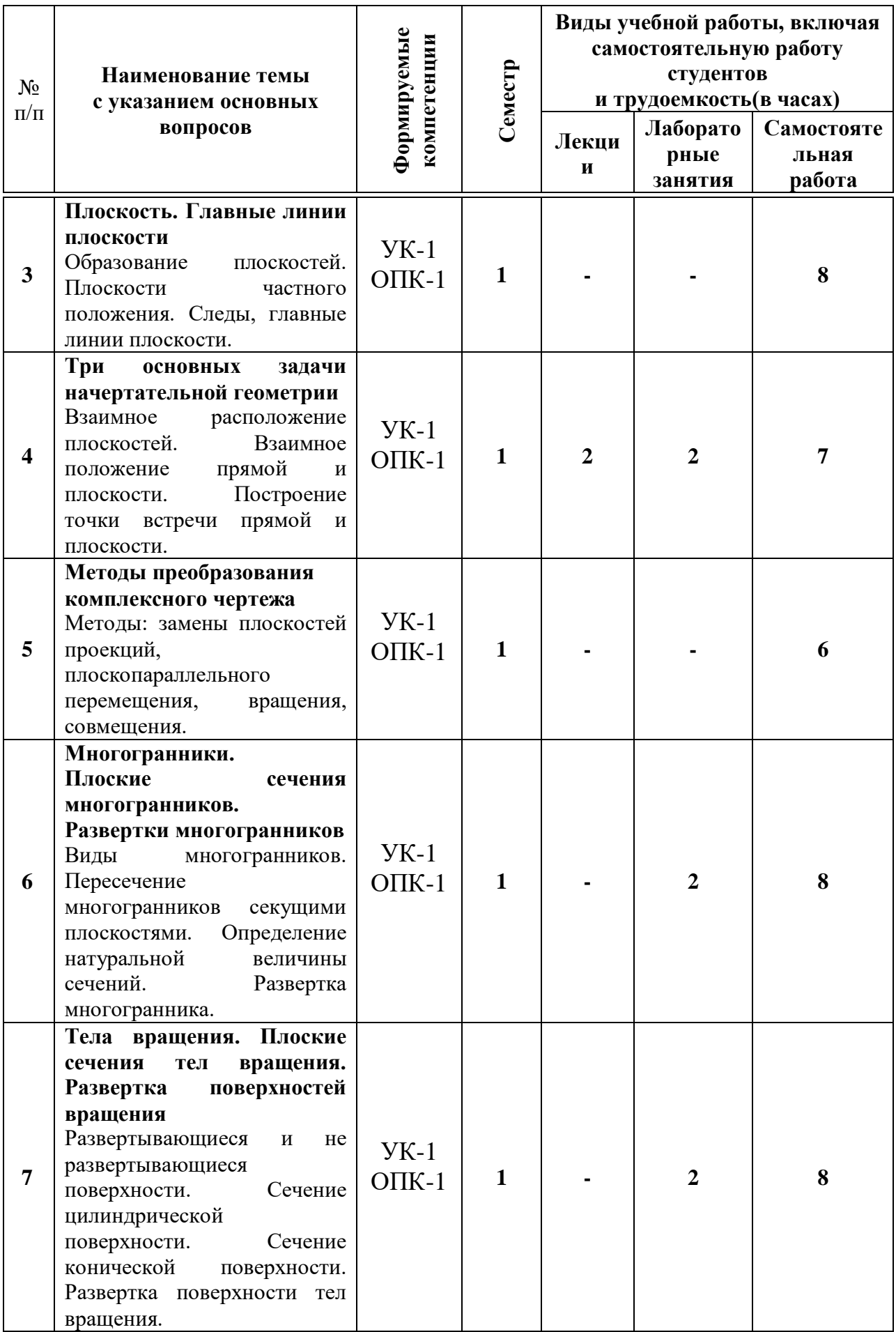

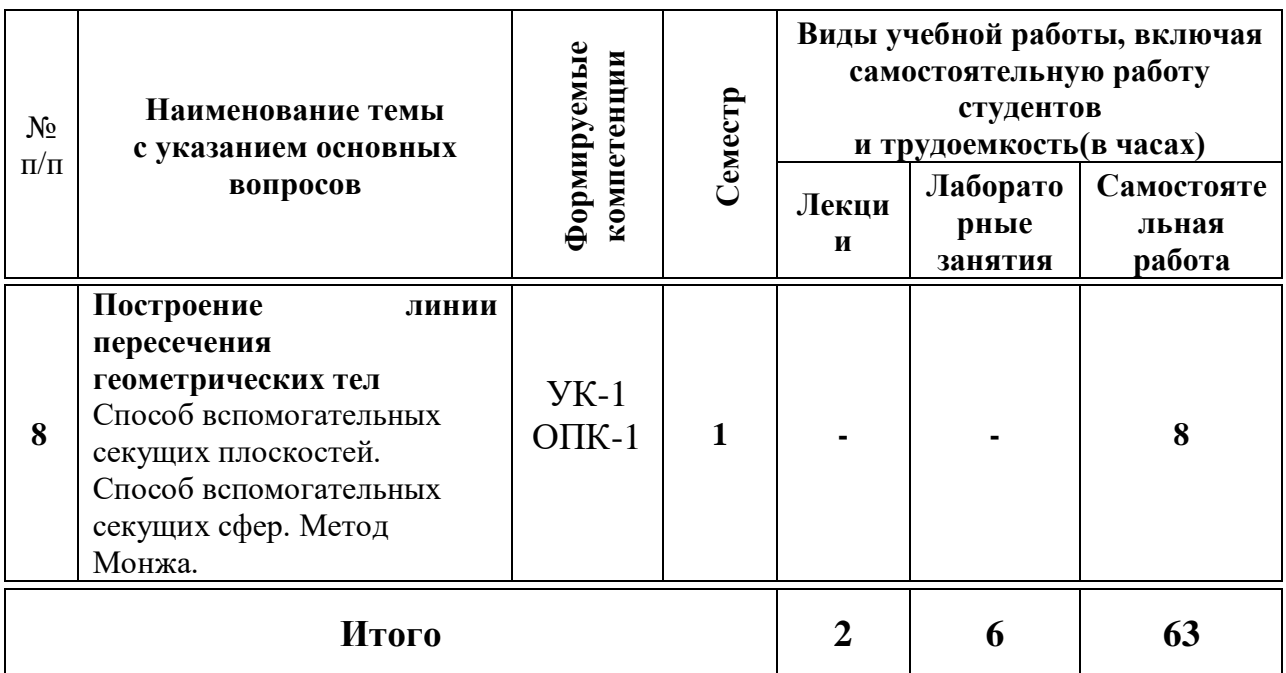

### **6 Перечень учебно-методического обеспечения для самостоятельной работы обучающихся по дисциплине**

1. Кузнецова Н. Н., Табачук И.И. Слайд-фильм по инженерной графике "Основные правила оформления чертежей" – Краснодар, 2014. Режим доступа: [https://edu.kubsau.ru/mod/resource/view.php?id=1813.](https://edu.kubsau.ru/mod/resource/view.php?id=1813)

2. Кочубей С.Г., Кузнецова Н.Н., Табаев И.А. Учебное электронное издание «Карты-тесты по начертательной геометрии, вариант 1-4» – Краснодар, 2014. Режим доступа:

[https://edu.kubsau.ru/mod/resource/view.php?id=2070.](https://edu.kubsau.ru/mod/resource/view.php?id=2070)

3. Серга, Г. В. Начертательная геометрия для заочного обучения : учебник / Г. В. Серга, И. И. Табачук, Н. Н. Кузнецова ; под общей редакцией Г. В. Серги. — 2-е изд., испр. и доп. — Санкт-Петербург : Лань, 2018. — 228 с. — ISBN 978-5-8114-2854-0. — Текст : электронный // Лань : электроннобиблиотечная система. — URL:<https://e.lanbook.com/book/102593>

4. Серга, Г. В. Инженерная графика, ЧАСТЬ I. [Электронный ресурс] : учебное пособие /Г. В. Серга, С. Г. Кочубей, И. И. Табачук, Н. Н. Кузнецова. Электрон. дан. — Краснодар : КубГАУ, 2019. — Режим доступа: [https://edu.kubsau.ru/file.php/108/CHast\\_1\\_inzh\\_gr\\_2012\\_447142\\_v1\\_448472\\_v1](https://edu.kubsau.ru/file.php/108/CHast_1_inzh_gr_2012_447142_v1_448472_v1_.PDF) [\\_.PDF](https://edu.kubsau.ru/file.php/108/CHast_1_inzh_gr_2012_447142_v1_448472_v1_.PDF)

### **7 Фонд оценочных средств для проведения промежуточной аттестации**

**7.1 Перечень компетенций с указанием этапов их формирования в процессе освоения ОПОП ВО**

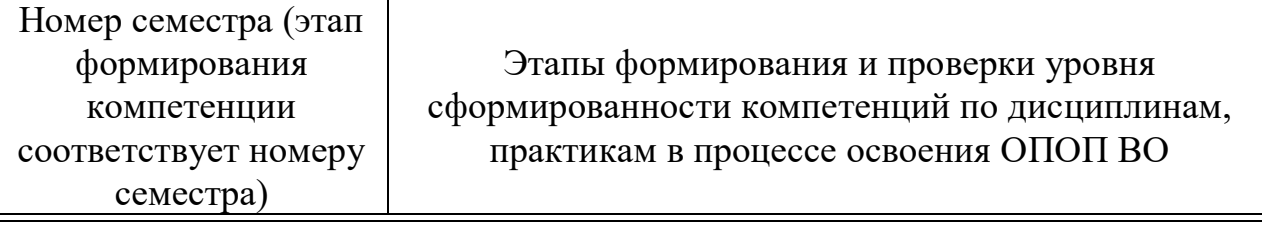

**УК-1. Способен осуществлять поиск, критический анализ и синтез информации, применять системный подход для решения поставленных задач**

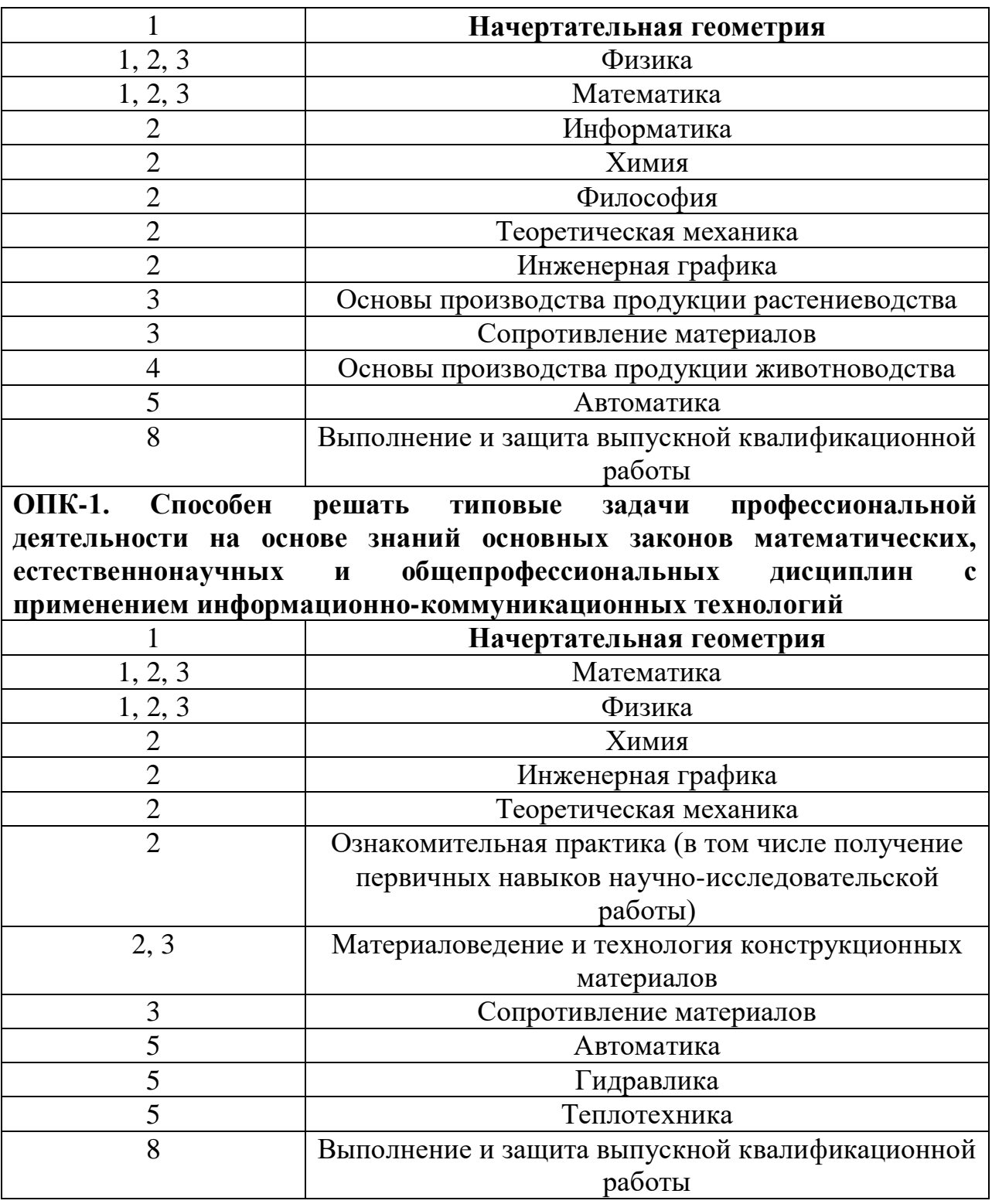

# **7.2 Описание показателей и критериев оценивания компетенций на различных этапах их формирования, описание шкалы оценивания**

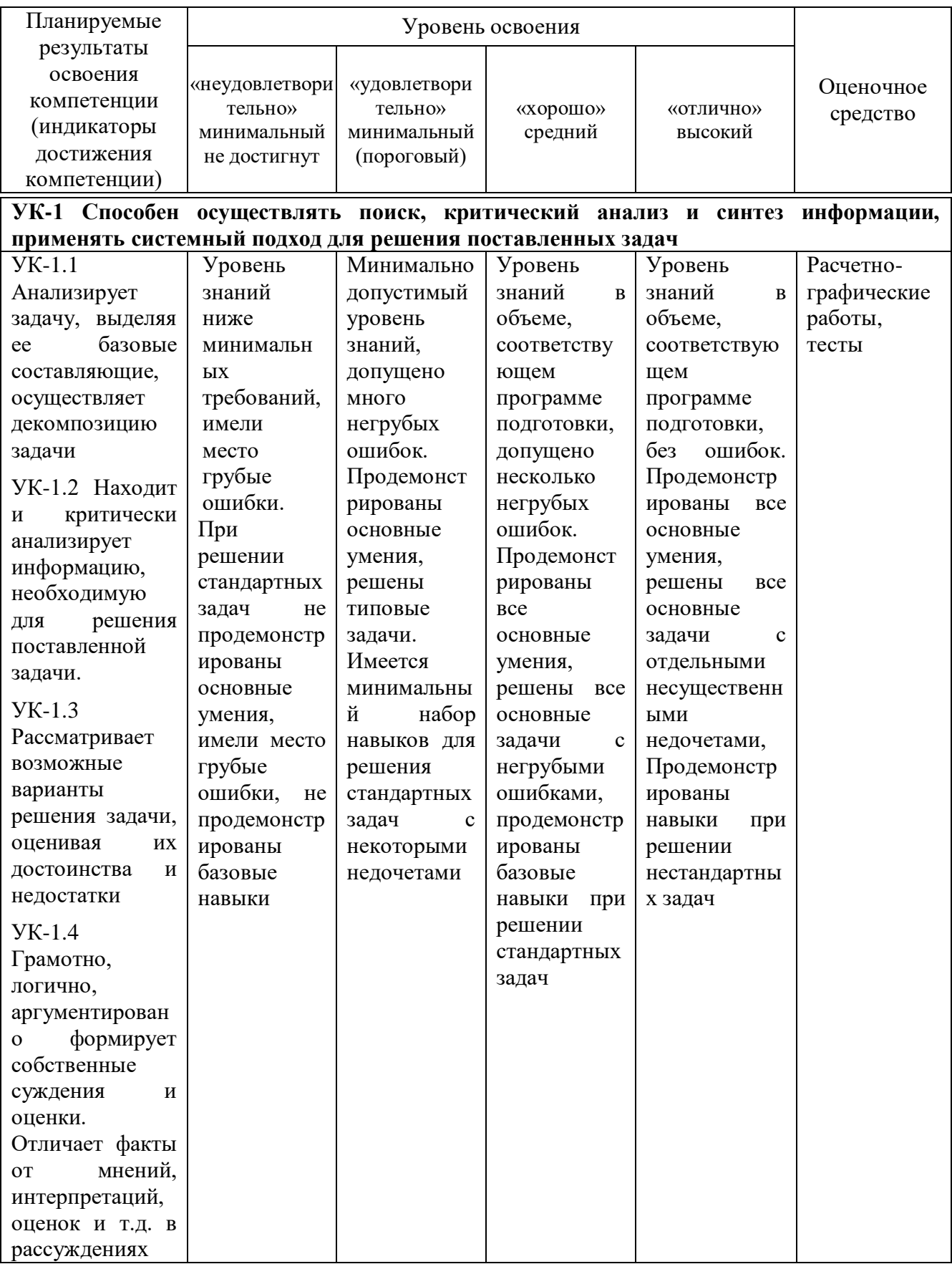

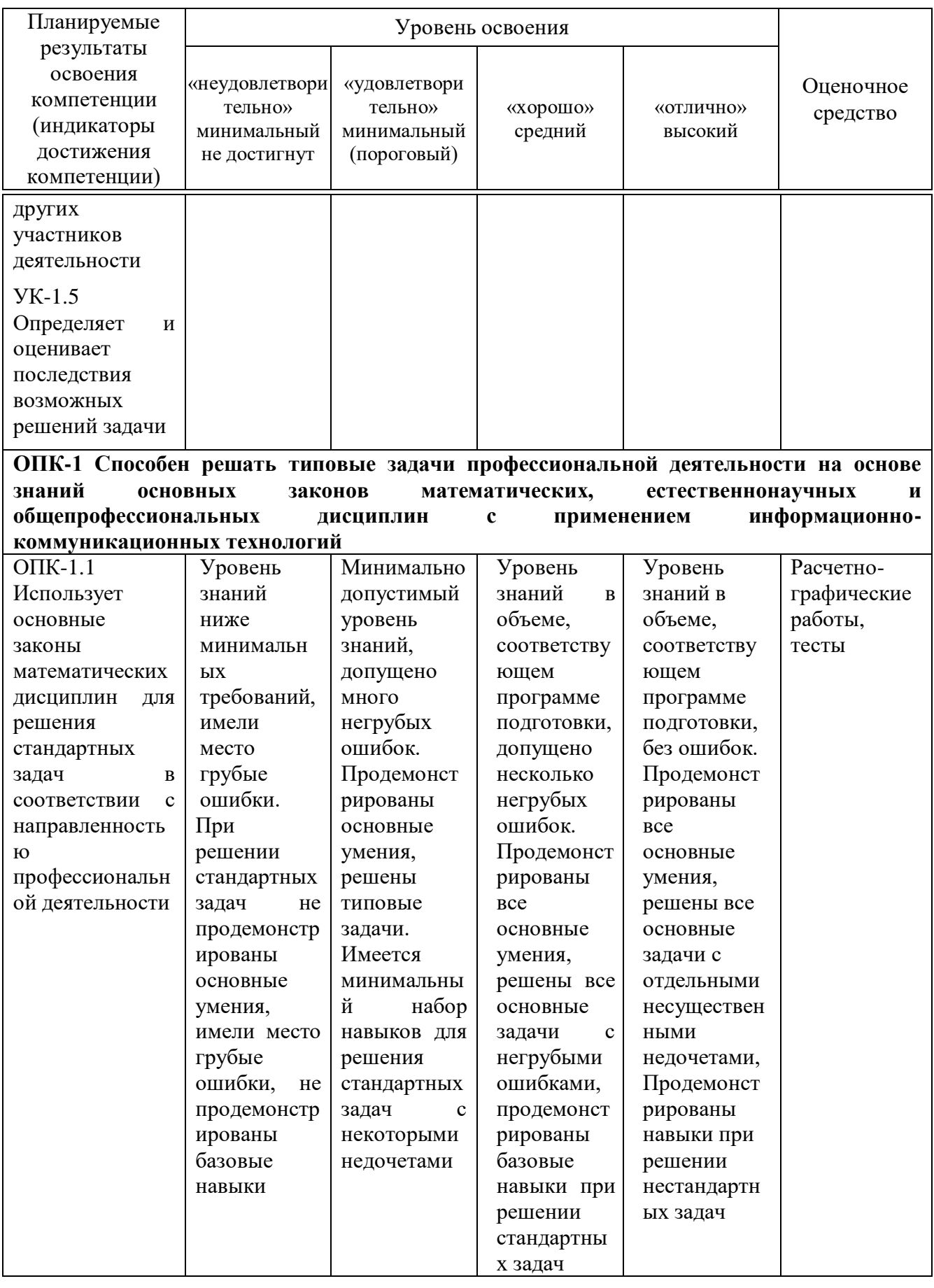

**7.3 Типовые контрольные задания или иные материалы, необходимые для оценки знаний, умений, навыков и опыта** 

#### **деятельности, характеризующих этапы формирования компетенций в процессе освоения образовательной программы**

УК-1 Способен осуществлять поиск, критический анализ и синтез информации, применять системный подход для решения поставленных задач)

ОПК-1 Способен решать типовые задачи профессиональной деятельности на основе знаний основных законов математических, естественнонаучных и общепрофессиональных дисциплин с применением информационно-коммуникационных технологий

### **Примеры расчетно-графических работ**

### **Расчетно-графическая работа «Прямая линия в пространстве»**

- 1. По данным координатам построить проекции прямой АВ.
- 2. Найти следы прямой и четверти пространства.
- 3. Найти Н.В прямой и углы наклона прямой к плоскостям проекций.
- 4. Выполнить задание в прямоугольной диметрии.
- 5. Оформить чертеж, соблюдая типы линий согласно образцу.

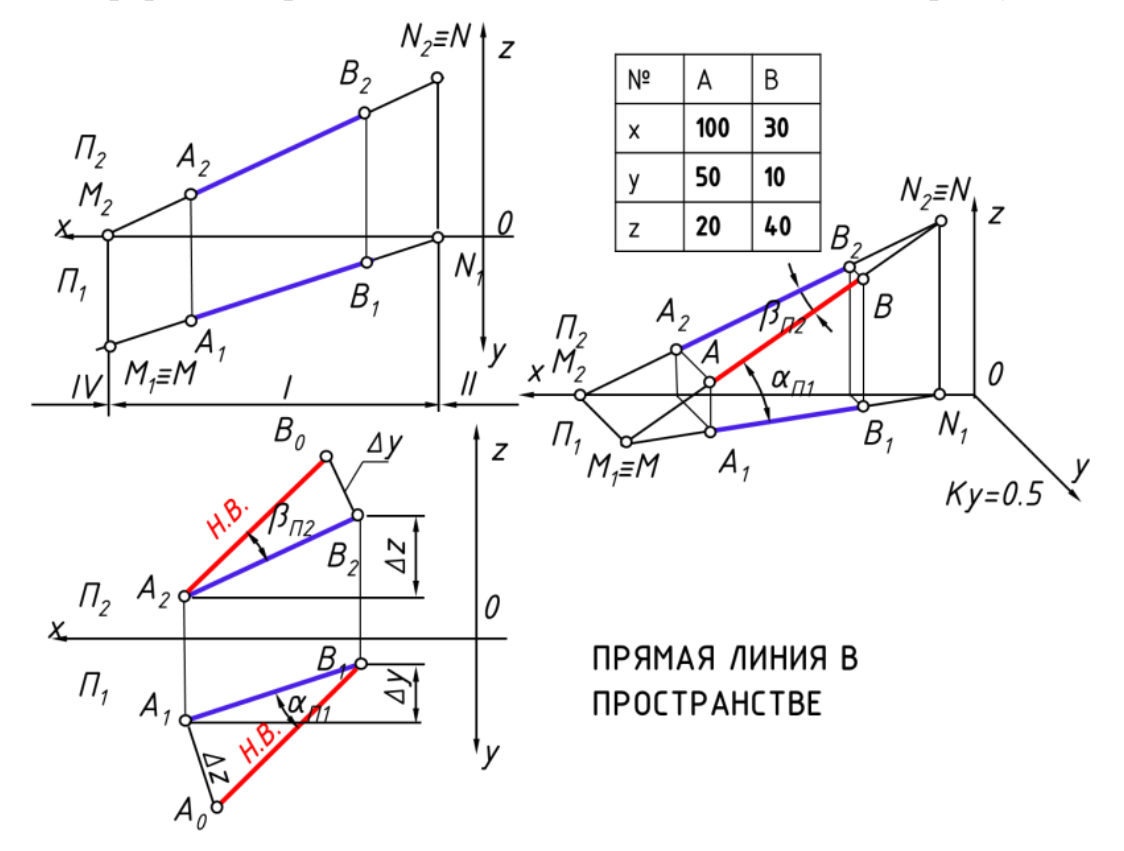

### **Расчетно-графическая работа «Главные линии. Следы плоскости»**

1 Вычертить по данным своего варианта две проекции плоскости

2 В плоскости провести проекции горизонтали; фронтали; линии наибольшего ската;

3 Определить угол наклона треугольника АВС к плоскости  $\Pi_1$ .

4 Оформить чертеж согласно образцу.

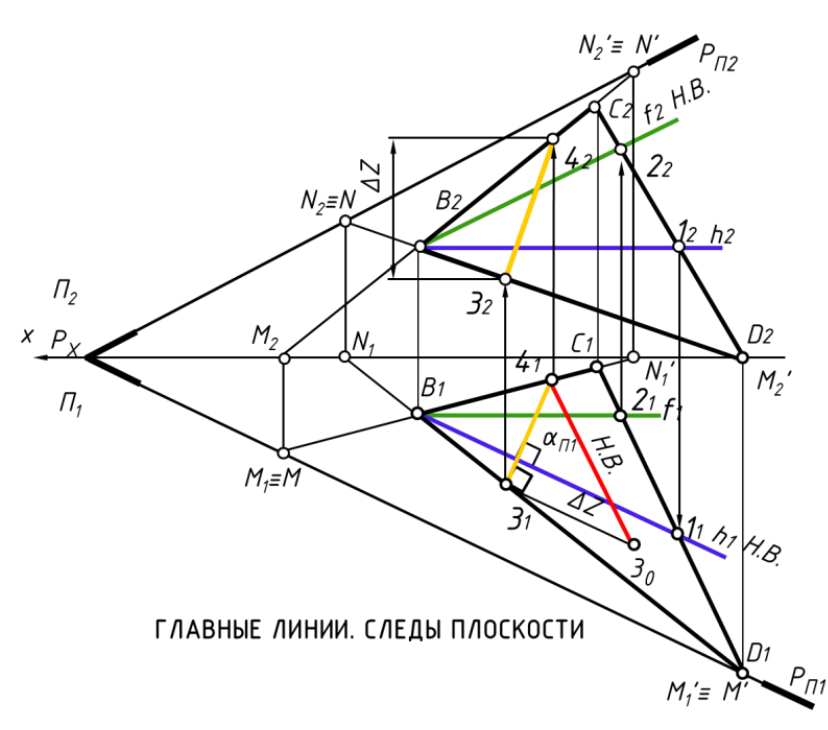

#### **Расчетно-графическая работа «Методы преобразования комплексного чертежа»**

1 Вычертить по координатам своего варианта две проекции треугольника АВС и прямой МN

2 Построить точку встречи прямой с плоскостью методом замены плоскостей проекций

3 Построить точку встречи прямой с плоскостью методом плоско параллельного перемещения.

4 Оформить чертеж согласно образцу.

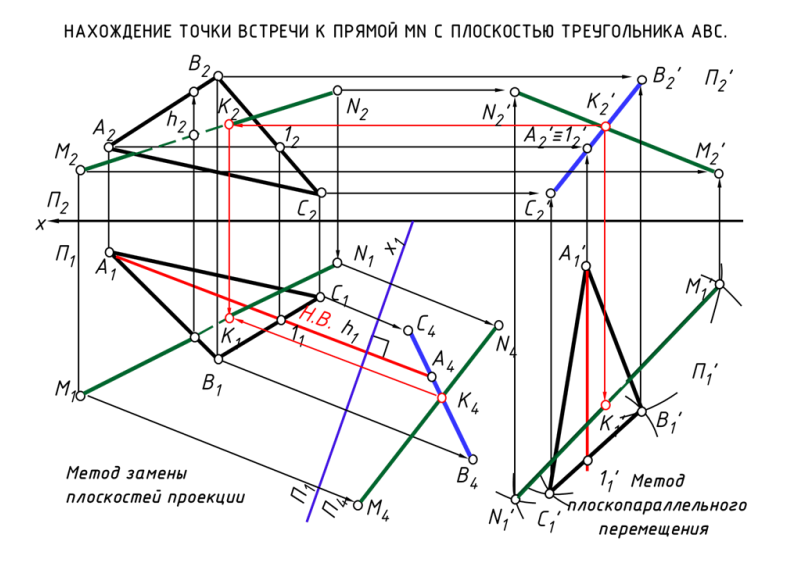

#### **Расчетно-графическая работа «Сечение геометрических тел. Развертки»**

1 Вычертить по данным своего варианта три проекции геометрического тела.

2 Построить сечение в трех плоскостях;

3 Построить Н.В. сечения используя способы преобразования комплексного чертежа (замены плоскостей проекций, совмещения- вращение вокруг следа).

4 Выполнить развертку усеченного геометрического тела.

5 Оформить чертеж согласно образцу.

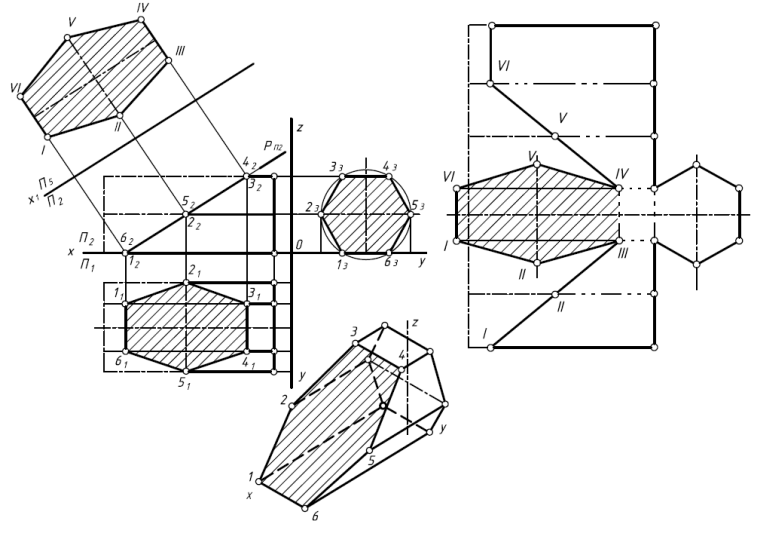

#### **Расчетно-графическая работа «Линия пересечения геометрических тел»**

- 1 Вычертить по данным своего варианта две проекции геометрических тел.
- 2 Построить линию пересечения методом секущих плоскостей
- 3 Построить линию пересечения методом сферических посредников
- 4 Оформить чертеж согласно образцу.

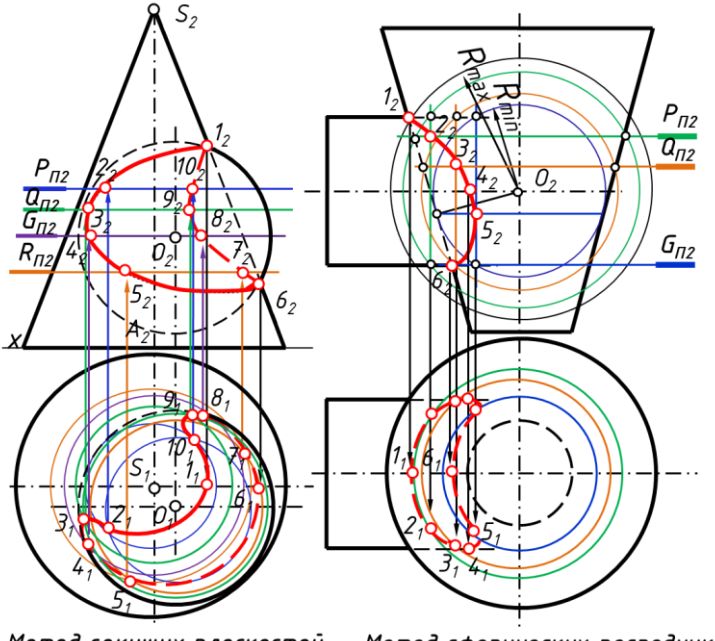

Метод секущих плоскостей Метод сферических посредников

### **Пример теста**

**Группа «Форматы, масштабы, типы линий на чертежах»** На чертеже изображены следующие масштабы  $1 = M 2:1$ 

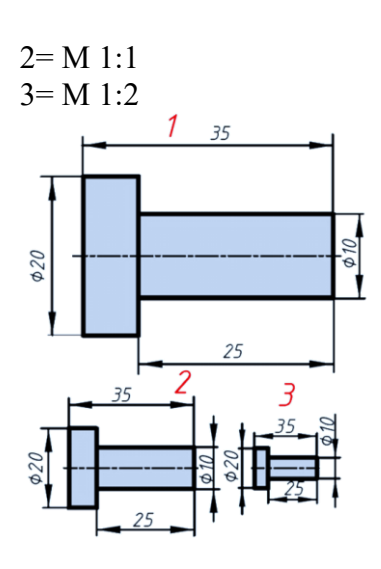

### **Группа «Шрифты. Простановка размеров на чертежах»**

Высота строчных букв с не определяется относительно размера шрифта #соответствует предыдущему шрифту заглавной буквы #на порядок шрифта меньше

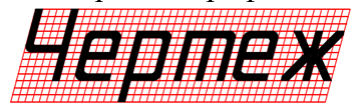

Элементы, используемые для простановки размеров на машиностроительных Правильно проставлены размеры детали на чертеже

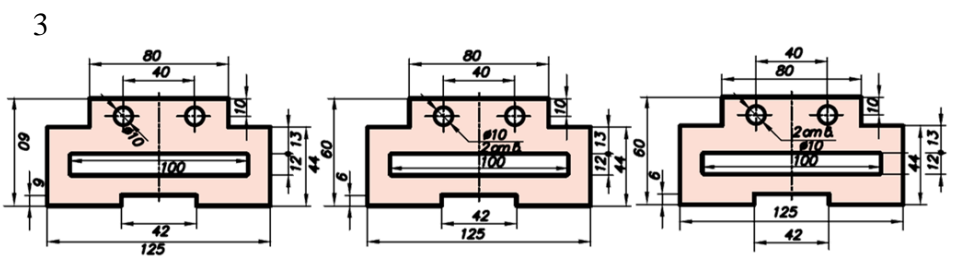

**Группа «Геометрические построения»**

Конусность правильно обозначена на рисунке

#1

1 \*2

- 2 #3
- 4

 $5 - 1.5$  $\triangleleft$ 1:5  $>1.5$ 1 2 3 4

### **Группа Проецирование. Точка в пространстве**

Укажите рисунок, на котором изображено центральное проецирование предмета

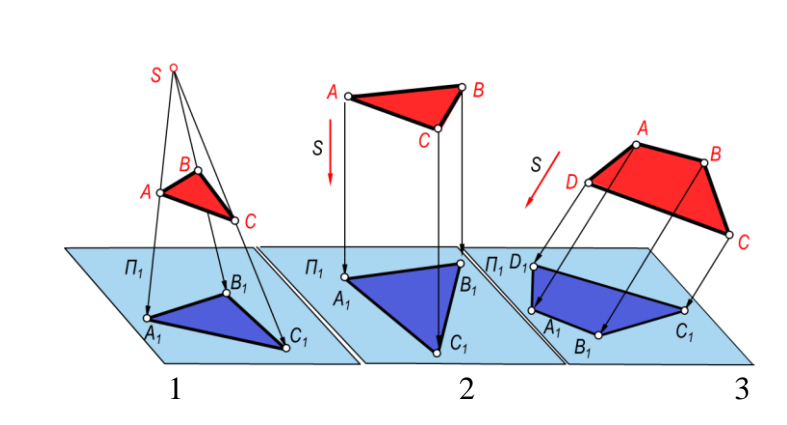

**Группа «Прямые линии в пространстве»** Горизонтальная прямая уровня изображена на чертеже 1

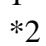

\*1 2 3

3

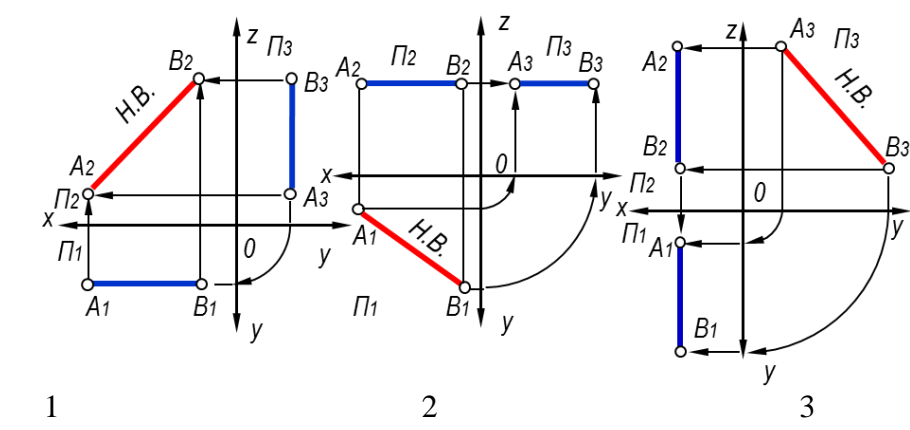

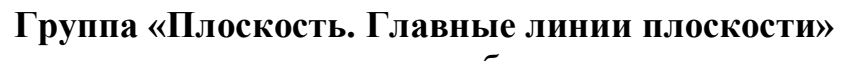

Фронтально-проецирующая плоскость изображена на чертеже 1 \*2

3

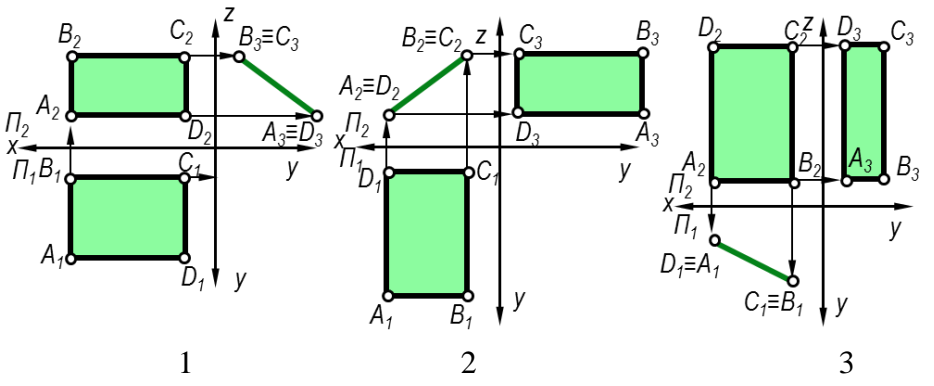

**Группа «Основные задачи начертательной геометрии»**

Прямая АВ перпендикулярна плоскости заданной следами на коком чертеже #1

- #2
- 3
- 4

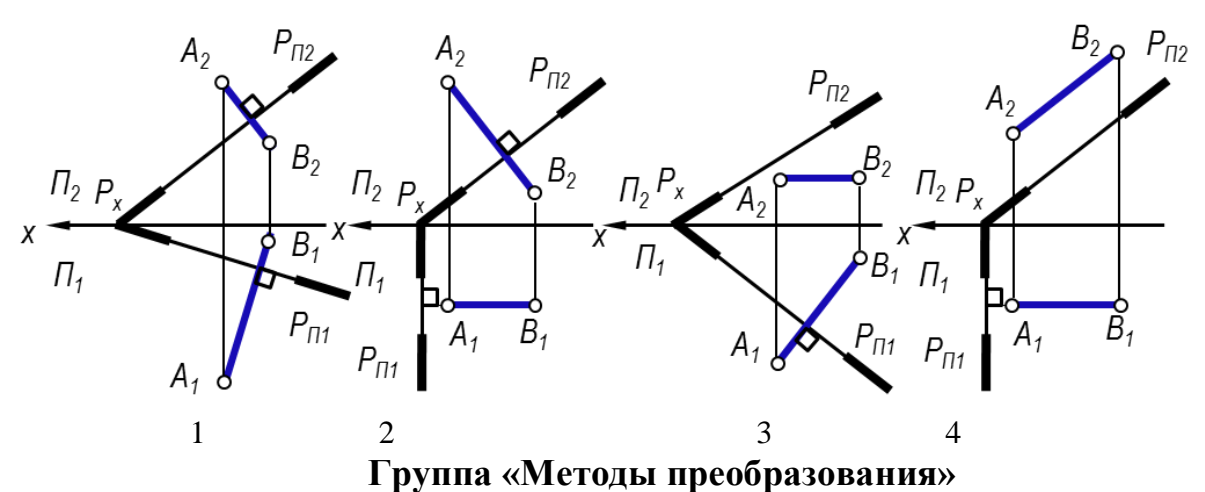

Натуральной величиной треугольника АВС является треугольник  $A_1B_1C_1$   $A_1'B_1'C_1'$ 

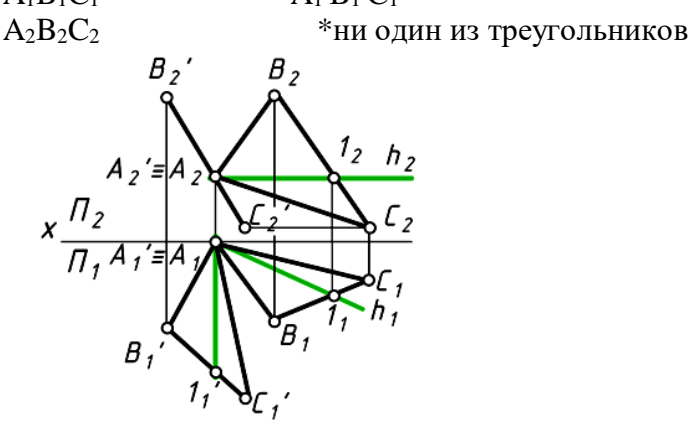

**Группа «Поверхности»**

Точка М принадлежит поверхности на рисунке 3 и 4 \*1 и 2

3 и 1

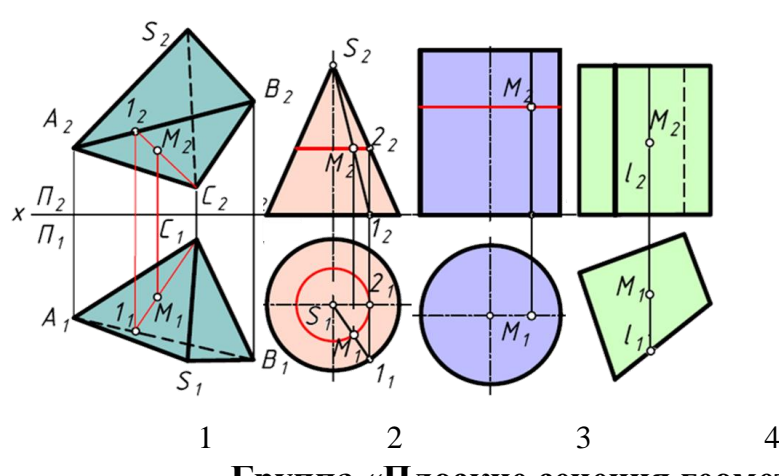

**Группа «Плоские сечения геометрических тел»** Правильно выполнено сечение трехгранной пирамиды на чертеже 1 \*2 3

17

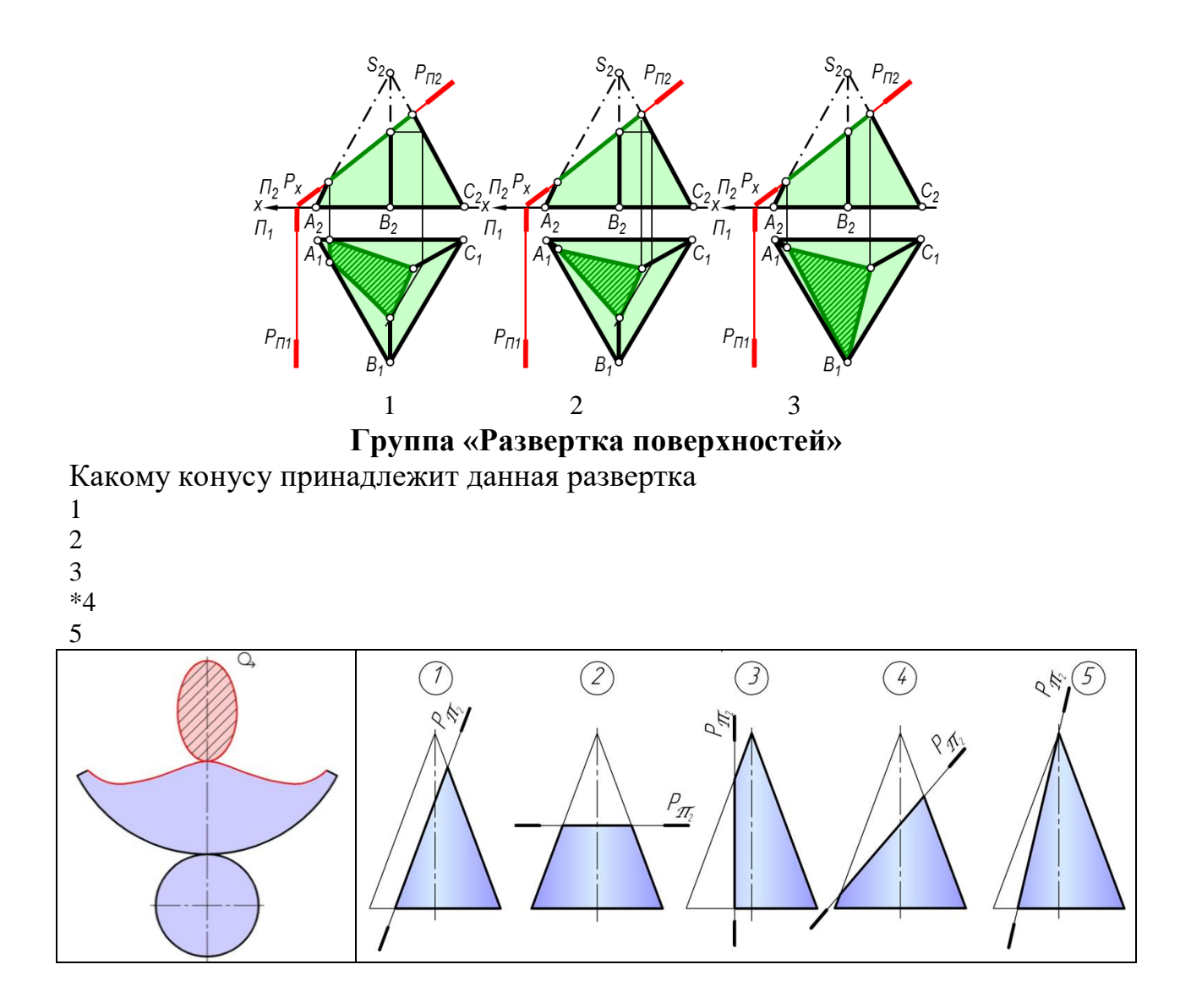

### **Группа «Построение линии пересечения поверхностей»**

Установите соответствие. Для построения линии пересечения данных тел целесообразно применять

фронтальные плоскости уровня=1 горизонтальные плоскости уровня=2 горизонтальные плоскости уровня=3 горизонтальные плоскости уровня=4

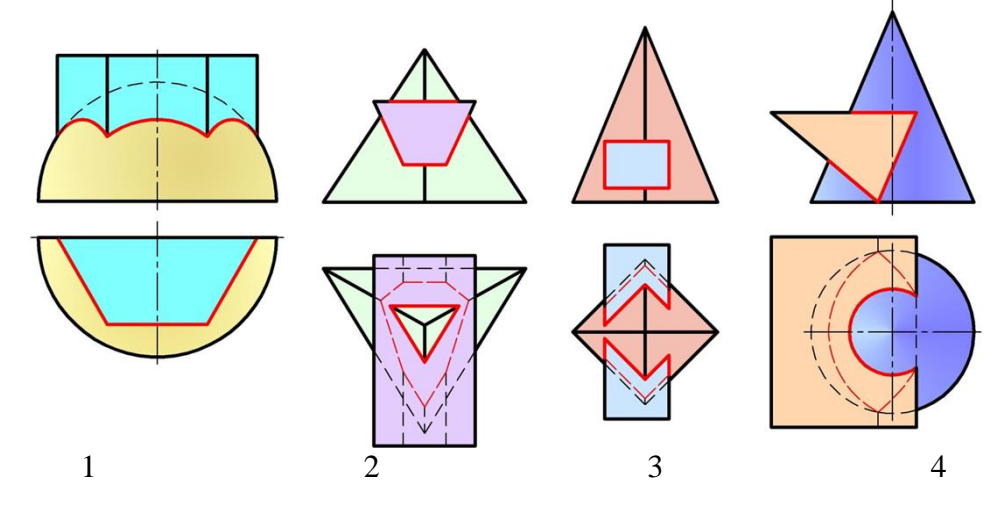

#### *Для промежуточного контроля*

**УК-1 Способен осуществлять поиск, критический анализ и синтез информации, применять системный подход для решения поставленных задач**

**ОПК-1 Способен решать типовые задачи профессиональной деятельности на основе знаний основных законов математических, естественнонаучных и общепрофессиональных дисциплин с применением информационнокоммуникационных технологий**

#### *Вопросы к зачету*

1. Форматы чертежей

2. Масштабы чертежей

3. Типы линий, толщина и область применения

4. Шрифты. Надписи на чертежах

5. Правила простановки размеров на чертежах

6. Деление окружности на равные части. Построение правильного вписанного шестиугольника

7. Уклон, его обозначение

8. Конусность, ее обозначение

9. Методы проецирования

10. Свойства параллельного проецирования

11. Свойства косоугольного проецирования

12. Системы плоскостей проекций. Система четвертей и система октантов

13. Точка в системе октантов. Понятие о комплексном чертеже (эпюр)

14. Прямая линия. Нахождение следов прямой

15. Прямые общего положения

16. Прямые частного положения и их свойства

17. Определение натуральной величины отрезка и углов наклона его к плоскостям проекций методом прямоугольного треугольника

18. Взаимное положение двух прямых в пространстве

19. Определение плоскости. Способы задания плоскостей

20. Следы плоскости

21. Прямая в плоскости. Построить прямую общего положения в плоскостях, заданных следами и треугольником

22. Плоскости уровня и их свойства

23. Проецирующие плоскости и их свойства

24. Горизонталь и фронталь плоскости. Их свойства, используемые при решении практических задач

25. Линия наибольшего ската плоскости, ее свойства

26. Взаимное положение плоскостей в пространстве. Взаимно-параллельные плоскости

27. Пересекающиеся плоскости. Определение линии пересечения плоскостей, заданных следами

28. Определение линии пересечения плоскостей при помощи плоскостейпосредников

29. Определение точки встречи прямой с плоскостью, заданной следами

30. Определение точки встречи прямой с плоскостью, заданной плоской фигурой

31. Прямая, перпендикулярная плоскости. Свойства перпендикуляра к плоскости

32. Определение расстояния от точки до плоскости

33. Методы преобразования комплексного чертежа. Сущность метода перемены плоскостей проекций

34. Определение натуральной величины отрезка прямой и углов его наклона к плоскостям проекций способом замены плоскостей проекций

35. Сущность метода совмещения. Определение натуральной величины отрезка методом совмещения

36. Метод плоскопараллельного перемещения

37. Определение расстояния от точки до плоскости с использованием способов преобразования

38. Метод вращения. Определение натуральной величины отрезка

39. Образование поверхности. Гранные поверхности

40. Образование поверхности. Тела вращения

- 41. Пересечение гранных тел плоскостями
- 42. Пересечение тел вращения плоскостями

43. Плоское сечение многогранных тел. Сущность метода граней

- 44. Плоское сечение многогранных тел. Сущность метода ребер
- 45. Плоские сечения пирамиды

46. Плоские сечения призмы

47. Пересечение многогранных тел прямой

48. Плоское сечение тел вращения. Привести примеры

49. Плоские сечения цилиндра

50. Плоские сечения конуса

51. Плоские сечения сферы

52. Пересечение тел вращения прямой

53. Построение разверток многогранника

54. Построение разверток тел вращения

55. Построение разверток усеченных многогранных тел

56. Построение разверток усеченных тел вращения

57. Построение линии взаимного пересечения поверхностей двух

многогранников

58. Построение линии взаимного пересечения поверхности многогранника с поверхностью тела вращения

59. Пересечение тел вращения. Метод вспомогательных секущих плоскостей

60. Пересечение тел вращения. Метод вспомогательных сфер

61. Пересечение поверхностей соосных тел

62. Пересечение поверхностей. Теорема Монжа

#### **7.4 Методические материалы, определяющие процедуры оценивания знаний, умений, навыков характеризующих этапы формирования компетенций**

Контроль освоения дисциплины «Начертательная геометрия» проводится в соответствии с Пл КубГАУ 2.5.1 «Текущий контроль успеваемости и промежуточная аттестация студентов». Текущий контроль по дисциплине позволяет оценить степень восприятия учебного материала и проводится для оценки результатов изучения разделов/тем дисциплины. Текущий контроль проводится как контроль тематический (по итогам изучения определенных тем дисциплины) и рубежный (контроль определенного раздела или нескольких разделов, перед тем, как приступить к изучению очередной части учебного материала).

### **Критерии оценки, шкала оценивания выполнения расчетно-графических работ**

Оценка «**отлично**» - задание выполнено правильно и самостоятельно в установленные сроки. Выполнены все методические указания. Качественное графическое выполнение и оформление чертежа.

Оценка «**хорошо**» - задание выполнено в установленные сроки при наличии несущественных, легко исправимых недостатков второстепенного характера. Выполнены все методические указания.

Оценка «**удовлетворительно**» - в задании допущены не грубые ошибки. Методические указания выполнены частично. Низкое качество оформления чертежа. На дополнительные вопросы нет уверенного ответа.

Оценка «**неудовлетворительно**» - задание не выполнено или выполнено с грубыми ошибками. Не знание большей части программного материала. Низкое качество графического выполнения и оформления чертежа.

### **Критерии оценки знаний студентов при проведении тестирования**

Оценка **«отлично»** выставляется при условии правильного ответа студента не менее чем на 85 % тестовых заданий.

Оценка **«хорошо»** выставляется при условии правильного ответа студента не менее чем на 70 % тестовых заданий.

Оценка **«удовлетворительно»** выставляется при условии правильного ответа студента не менее чем на 51 %.

Оценка **«неудовлетворительно»** выставляется при условии правильного ответа студента менее чем на 50 % тестовых заданий.

### **Критерии оценки знаний студентов при проведении зачета**

**«Зачтено»** - студент справился с контрольными графическими заданиями за установленное время без ошибок или с минимальным количеством ошибок. Ответил на все дополнительные вопросы.

**«Не зачтено» -** студент не справился с контрольными графическими заданиями за установленное время. На вопросы ответил не полностью.

### **8 Перечень основной и дополнительной литературы**

### **Основная учебная литература**

1. Серга, Г. В. Начертательная геометрия : учебник / Г. В. Серга, И. И. Табачук, Н. Н. Кузнецова. — 3-е изд., испр. и доп. — Санкт-Петербург : Лань, 2018. — 444 с. — ISBN 978-5-8114-2781-9. — Текст : электронный // Лань : электронно-библиотечная система. — URL: <https://e.lanbook.com/book/101848>

2. Серга, Г. В. Начертательная геометрия для заочного обучения : учебник / Г. В. Серга, И. И. Табачук, Н. Н. Кузнецова ; под общей редакцией Г. В. Серги. — 2-е изд., испр. и доп. — Санкт-Петербург : Лань, 2018. — 228 с. — ISBN 978-5-8114-2854-0. — Текст : электронный // Лань : электроннобиблиотечная система. — URL:<https://e.lanbook.com/book/102593>

3. Серга, Г.В. Начертательная геометрия и инженерная графика с элементами технического и строительного черчения, часть I [Электронный ресурс] : учебник / Г. В. Серга, С. Г. Кочубей, И. И Табачук., Н. Н. Кузнецова. — Электрон. дан. — Краснодар : КубГАУ, 2019. — 303 с. — Режим доступа:<https://own.kubsau.ru/index.php/s/XWXFfhlqMA9V1eQ>

#### **Дополнительная учебная литература**

1. Серга, Г. В. Инженерная графика, ЧАСТЬ I. [Электронный ресурс] : учебное пособие /Г. В. Серга, С. Г. Кочубей, И. И. Табачук, Н. Н. Кузнецова. Электрон. дан. — Краснодар : КубГАУ, 2019. — Режим доступа: [https://edu.kubsau.ru/file.php/108/CHast\\_1\\_inzh\\_gr\\_2012\\_447142\\_v1\\_448472\\_v1](https://edu.kubsau.ru/file.php/108/CHast_1_inzh_gr_2012_447142_v1_448472_v1_.PDF) [\\_.PDF](https://edu.kubsau.ru/file.php/108/CHast_1_inzh_gr_2012_447142_v1_448472_v1_.PDF)

2. Серга, Г. В. Инженерная графика, ЧАСТЬ II. [Электронный ресурс] : учебное пособие /Г. В. Серга, С. Г. Кочубей, И. И. Табачук, Н. Н. Кузнецова. Электрон. дан. — Краснодар : КубГАУ, 2019. — Режим доступа: [https://edu.kubsau.ru/file.php/108/chast\\_2nzh\\_gr\\_2012\\_447143\\_v1\\_448480\\_v1\\_.](https://edu.kubsau.ru/file.php/108/chast_2nzh_gr_2012_447143_v1_448480_v1_.PDF) [PDF](https://edu.kubsau.ru/file.php/108/chast_2nzh_gr_2012_447143_v1_448480_v1_.PDF)

3. Серга, Г.В. Начертательная геометрия и инженерная графика с элементами технического и строительного черчения, часть II [Электронный ресурс] : учебник / Г. В. Серга, С. Г. Кочубей, И. И Табачук., Н. Н. Кузнецова. — Электрон. дан. — Краснодар : КубГАУ, 2019. — 362 с. — Режим доступа: [https://edu.kubsau.ru/file.php/108/NG\\_i\\_IG\\_2010.pdf](https://edu.kubsau.ru/file.php/108/NG_i_IG_2010.pdf)

## **9 Перечень ресурсов информационно-телекоммуникационной сети «Интернет»**

**Электронно-библиотечные системы библиотеки, используемые в Кубанском ГАУ ИМ. И.Т. ТРУБИЛИНА**

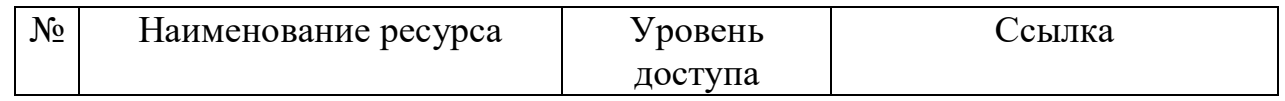

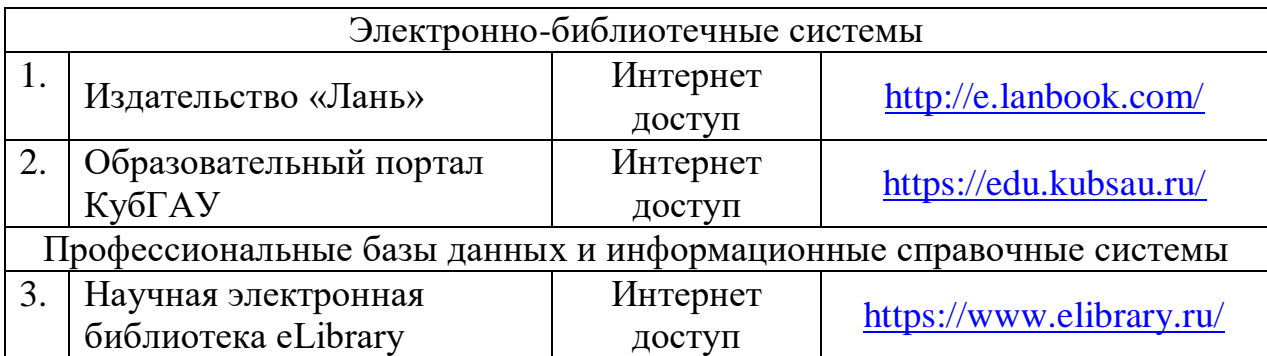

Перечень Интернет сайтов:

1. Каталог Государственных стандартов. Режим доступа [http://stroyinf.ru/cgi-bin/mck/gost.cgi.](http://stroyinf.ru/cgi-bin/mck/gost.cgi)

2. Федеральный портал «Инженерное образование» -http://www.techno.edu.ru

3. Федеральный фонд учебных курсов [-http://www.ido.edu.ru/ffec/econ](http://www.ido.edu.ru/ffec/econ-index.html)[index.html](http://www.ido.edu.ru/ffec/econ-index.html)

4. Википедия – свободная энциклопедия - [https://ru.wikipedia.org](https://ru.wikipedia.org/)

### **10 Методические указания для обучающихся по освоению дисциплины**

1. Кочубей С.Г., Кузнецова Н.Н., Табаев И.А. Учебное электронное издание «Карты-тесты по начертательной геометрии, вариант 1-4» – Краснодар, 2014. Режим доступа:

[https://edu.kubsau.ru/file.php/108/TESTY\\_po\\_nachertatelnoi\\_geometrii.pdf](https://edu.kubsau.ru/file.php/108/TESTY_po_nachertatelnoi_geometrii.pdf)

2. Кузнецова Н. Н., Табачук И.И. Слайд-фильм по инженерной графике "Основные правила оформления чертежей" – Краснодар, 2014. Режим доступа: [https://edu.kubsau.ru/mod/resource/view.php?id=1813.](https://edu.kubsau.ru/mod/resource/view.php?id=1813)

3. Серга, Г. В. Инженерная графика, ЧАСТЬ I. [Электронный ресурс] : учебное пособие /Г. В. Серга, С. Г. Кочубей, И. И. Табачук, Н. Н. Кузнецова. Электрон. дан. — Краснодар : КубГАУ, 2019. — Режим доступа: [https://edu.kubsau.ru/file.php/108/CHast\\_1\\_inzh\\_gr\\_2012\\_447142\\_v1\\_448472\\_v1](https://edu.kubsau.ru/file.php/108/CHast_1_inzh_gr_2012_447142_v1_448472_v1_.PDF) [\\_.PDF](https://edu.kubsau.ru/file.php/108/CHast_1_inzh_gr_2012_447142_v1_448472_v1_.PDF)

4. Серга, Г. В. Инженерная графика, ЧАСТЬ II. [Электронный ресурс] : учебное пособие /Г. В. Серга, С. Г. Кочубей, И. И. Табачук, Н. Н. Кузнецова. Электрон. дан. — Краснодар : КубГАУ, 2019. — Режим доступа: [https://edu.kubsau.ru/file.php/108/chast\\_2nzh\\_gr\\_2012\\_447143\\_v1\\_448480\\_v1\\_.](https://edu.kubsau.ru/file.php/108/chast_2nzh_gr_2012_447143_v1_448480_v1_.PDF) [PDF](https://edu.kubsau.ru/file.php/108/chast_2nzh_gr_2012_447143_v1_448480_v1_.PDF)

5. Табачук И. И., Кузнецова Н. Н. Слайд-фильм по начертательной геометрии «Кривые линии» – Краснодар, 2014. Режим доступа:

<https://edu.kubsau.ru/mod/resource/view.php?id=1814>

# **11. Перечень информационных технологий, используемых при осуществлении образовательного процесса по дисциплине (модулю), включая перечень программного обеспечения и информационно-справочных систем**

Информационные технологии, используемые при осуществлении образовательного процесса по дисциплине позволяют: обеспечить взаимодействие между участниками образовательного процесса, в том числе синхронное и (или) асинхронное взаимодействие посредством сети "Интернет"; фиксировать ход образовательного процесса, результатов промежуточной аттестации по дисциплине и результатов освоения образовательной программы; организовать процесс образования путем визуализации изучаемой информации посредством использования презентаций, учебных фильмов; контролировать результаты обучения на основе компьютерного тестирования.

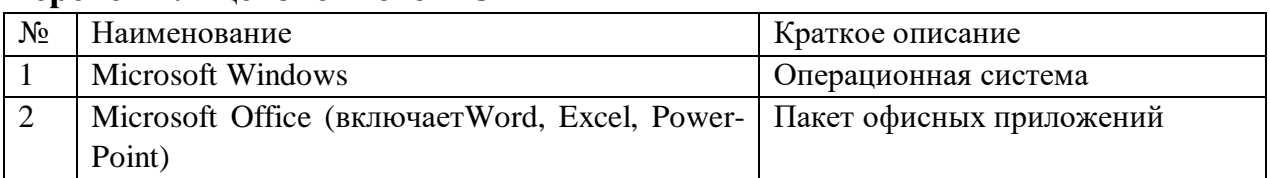

#### **Перечень лицензионного ПО**

### **12 Материально-техническое обеспечение для обучения по дисциплине**

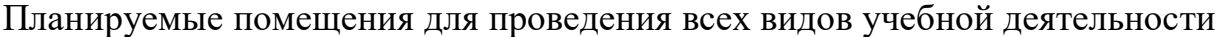

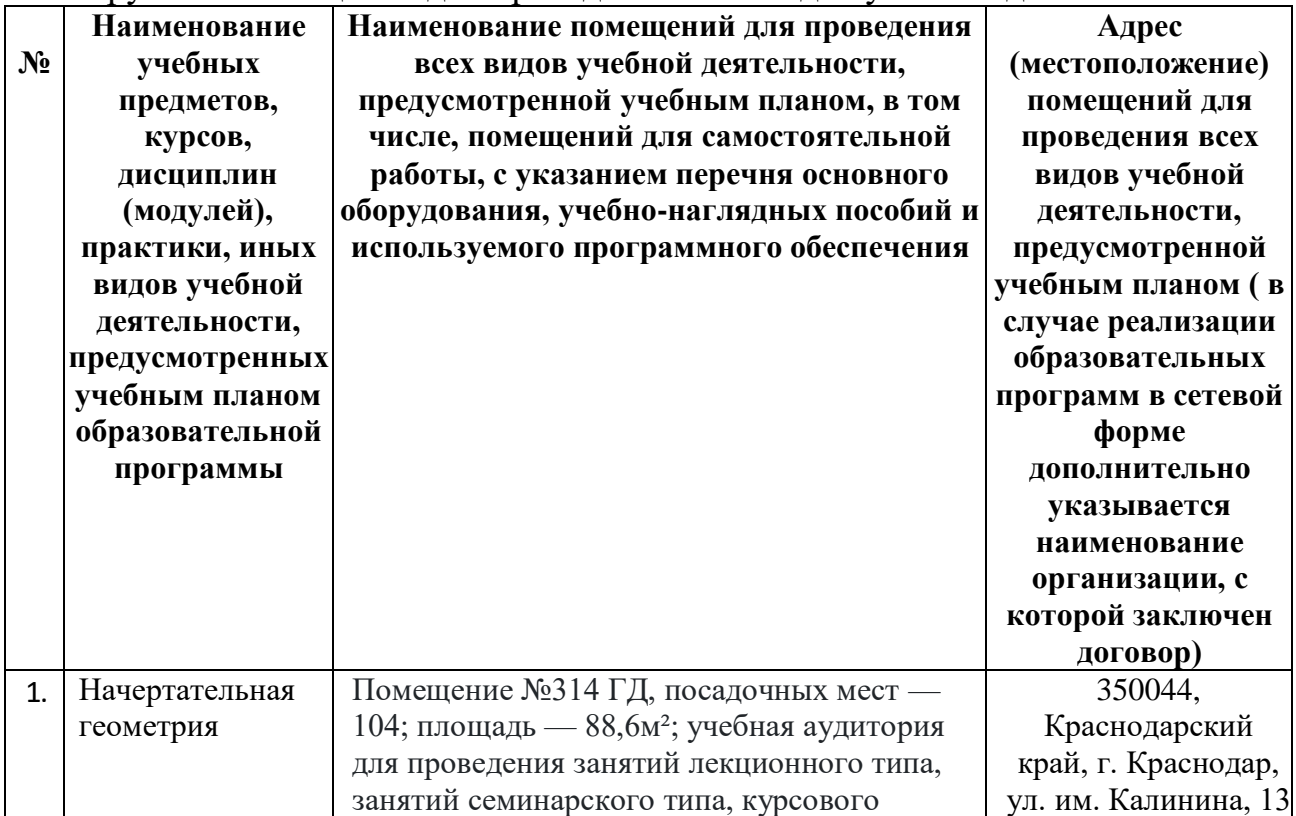

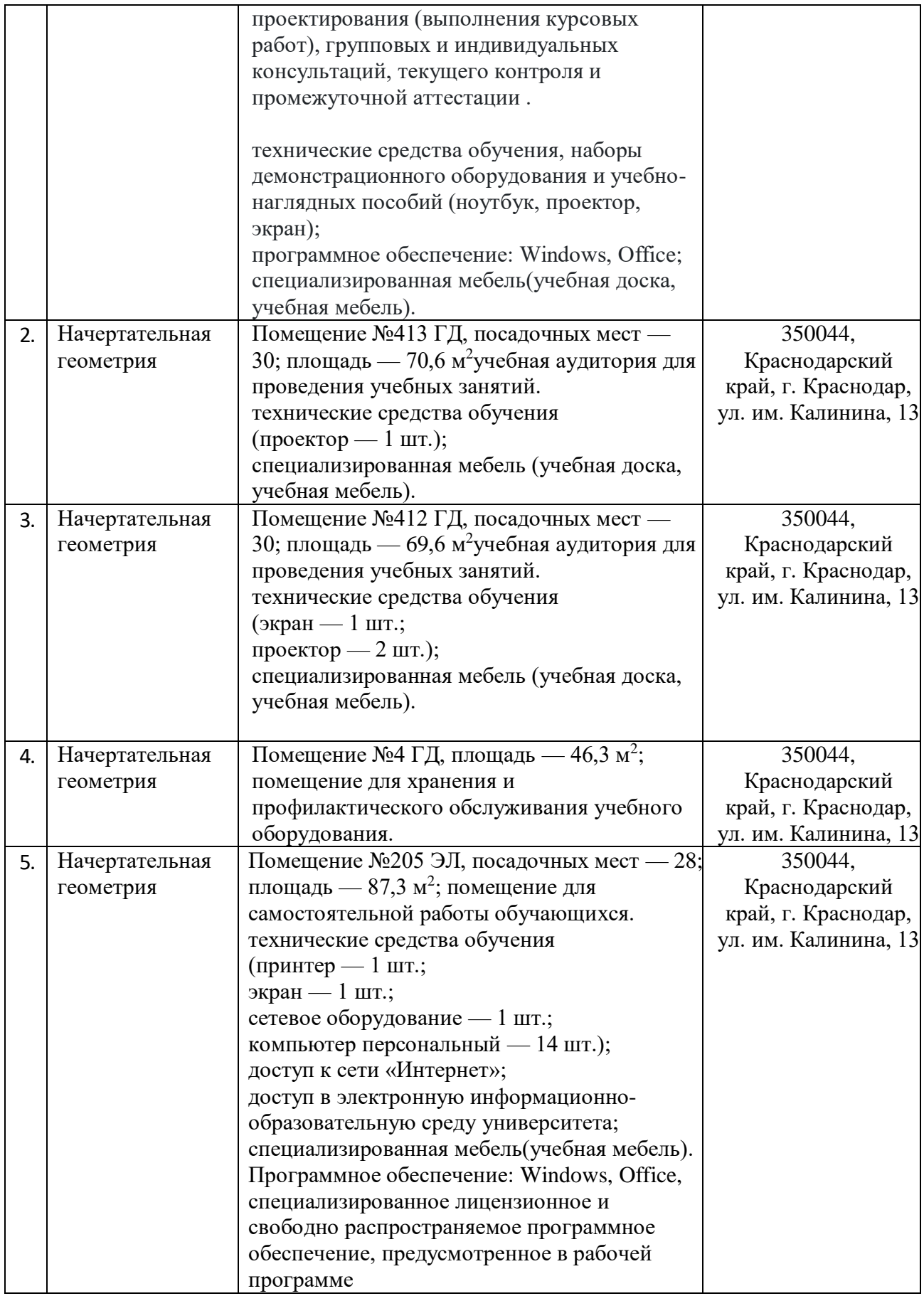